## コース NO. のご確認方法

コース NO. は、「お届け情報」および「注文用紙」からご確認いただけます。 記載箇所については、下の赤枠箇所をご参照ください。

## 「お届け情報」の場合

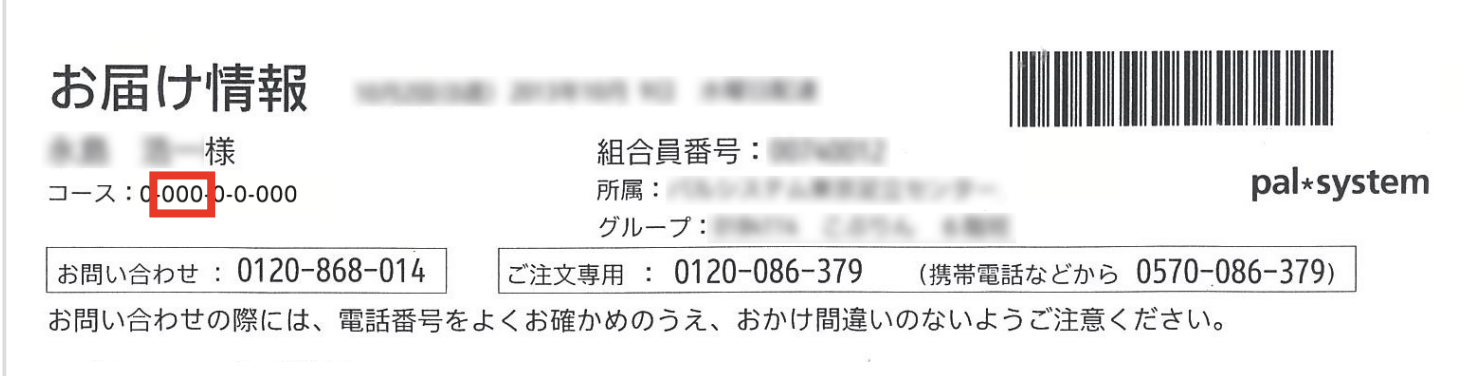

※画像はサンプルです

## 「注文用紙」の場合

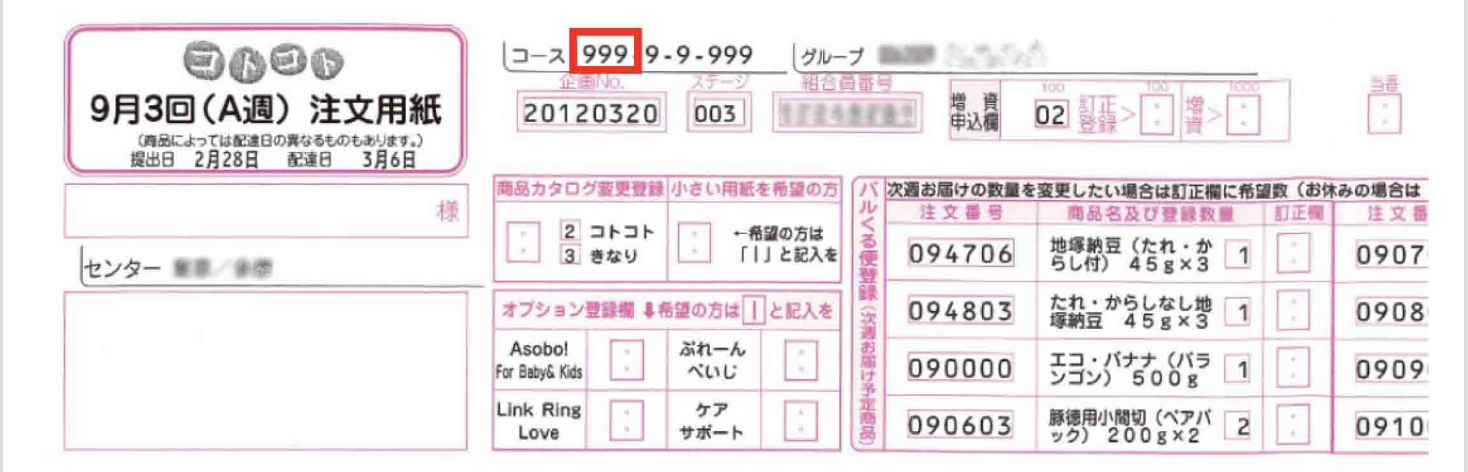

※画像はサンプルです